## BANNER FORM NAMES, KEY FUNCTIONS & DESCRIPTIONS Presented by ENROLLMENT SERVICES TRAINING

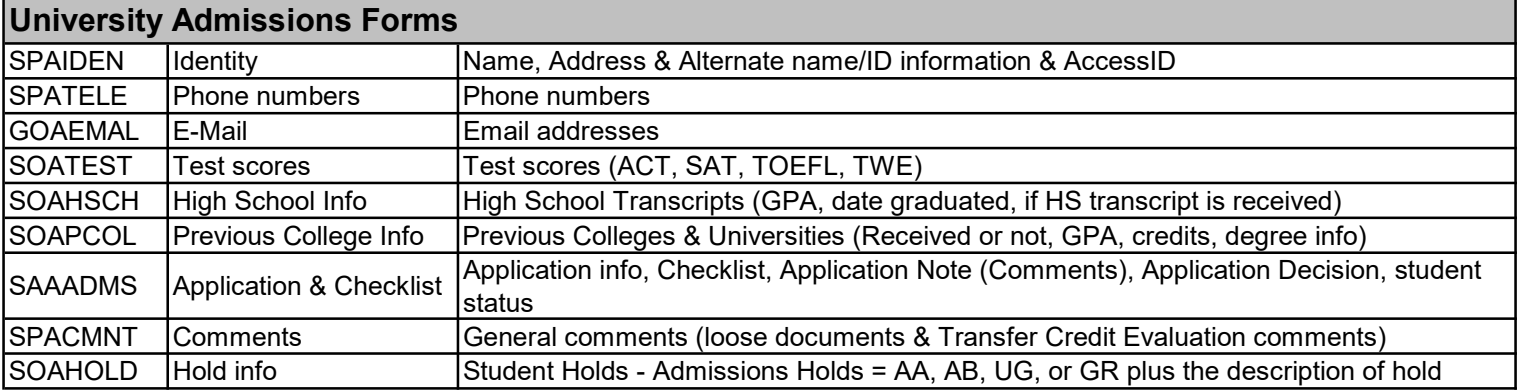

## ROASTAT | Applicant Status Form displays information about an applicant gathered from within the Financial Aid system. Most of the data is display-only and contains general financial aid status information and financial need and award data. RRAAREQ Applicant **Requirements** permits you to define an unlimited number of documents or statuses that students need to submit or complete. These requirements control whether a student is eligible to be packaged or receive a payment of aid. RPAAWRD Award Form displays and maintains packaging information for an applicant. RHACOMM Applicant Comments records and displays specific comments about an applicant for an aid year. ROIDISB **Disbursements Results** displays any errors that prevented a specific award from disbursing. GUIALTI SSN/SIN Alternative ID<br>Search Form allows you to locate a student with only the student's Social Security Number. Scholarships & Financial Aid Forms

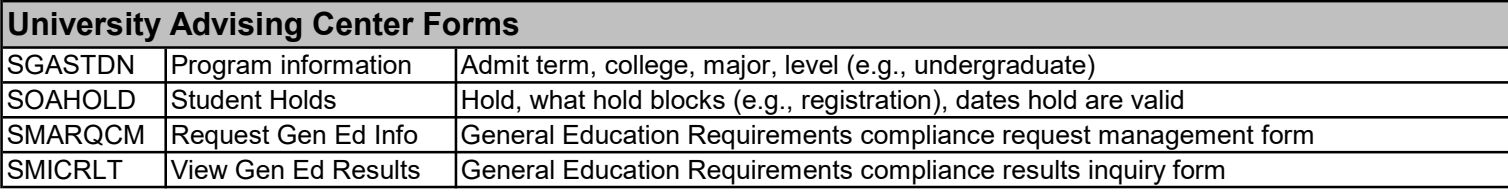

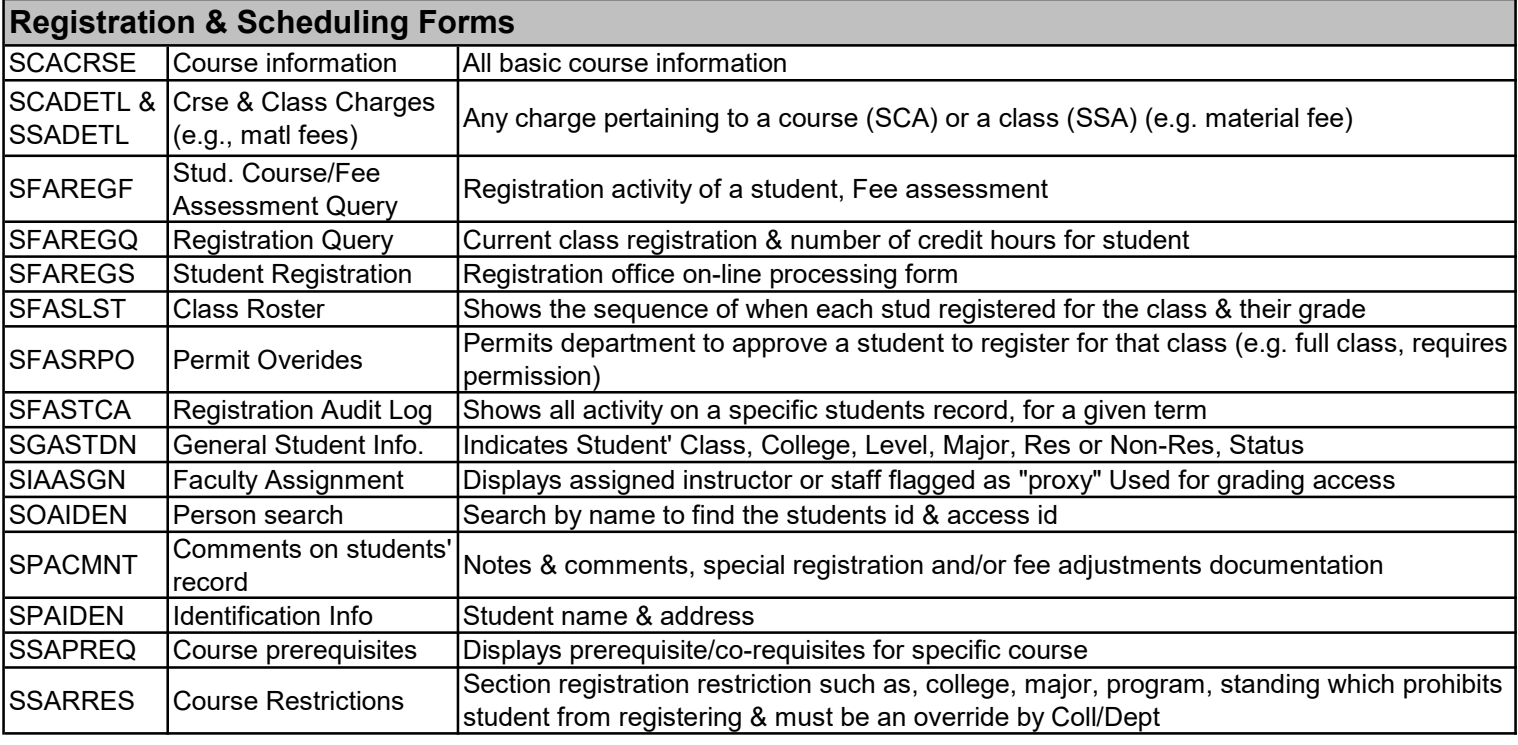

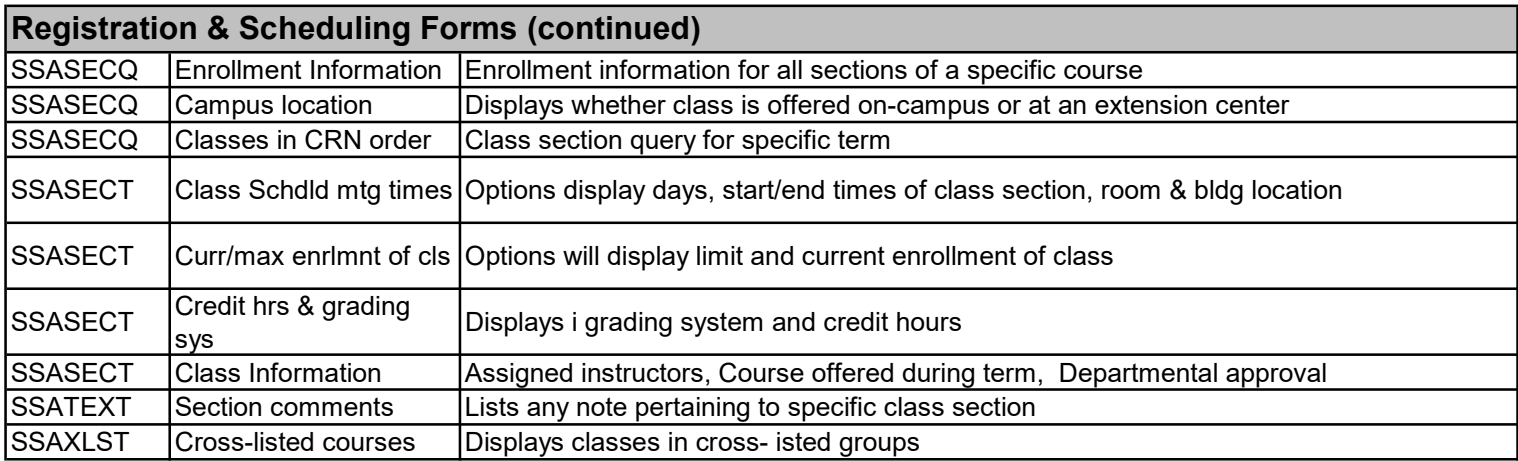

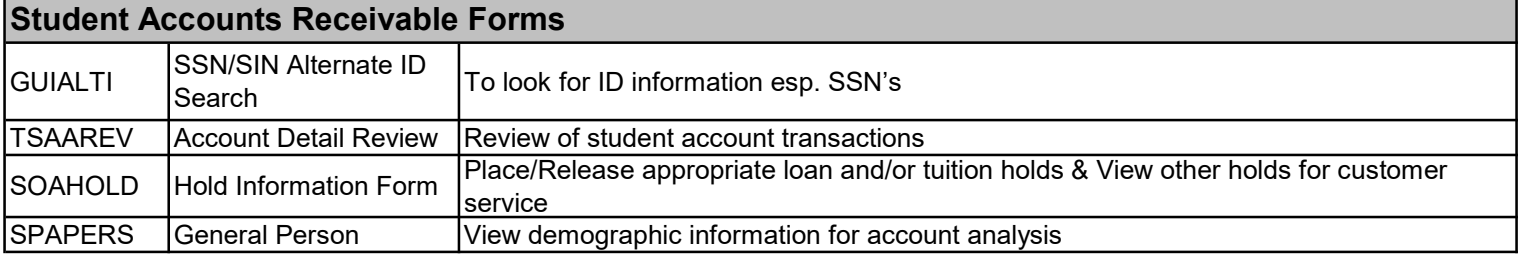

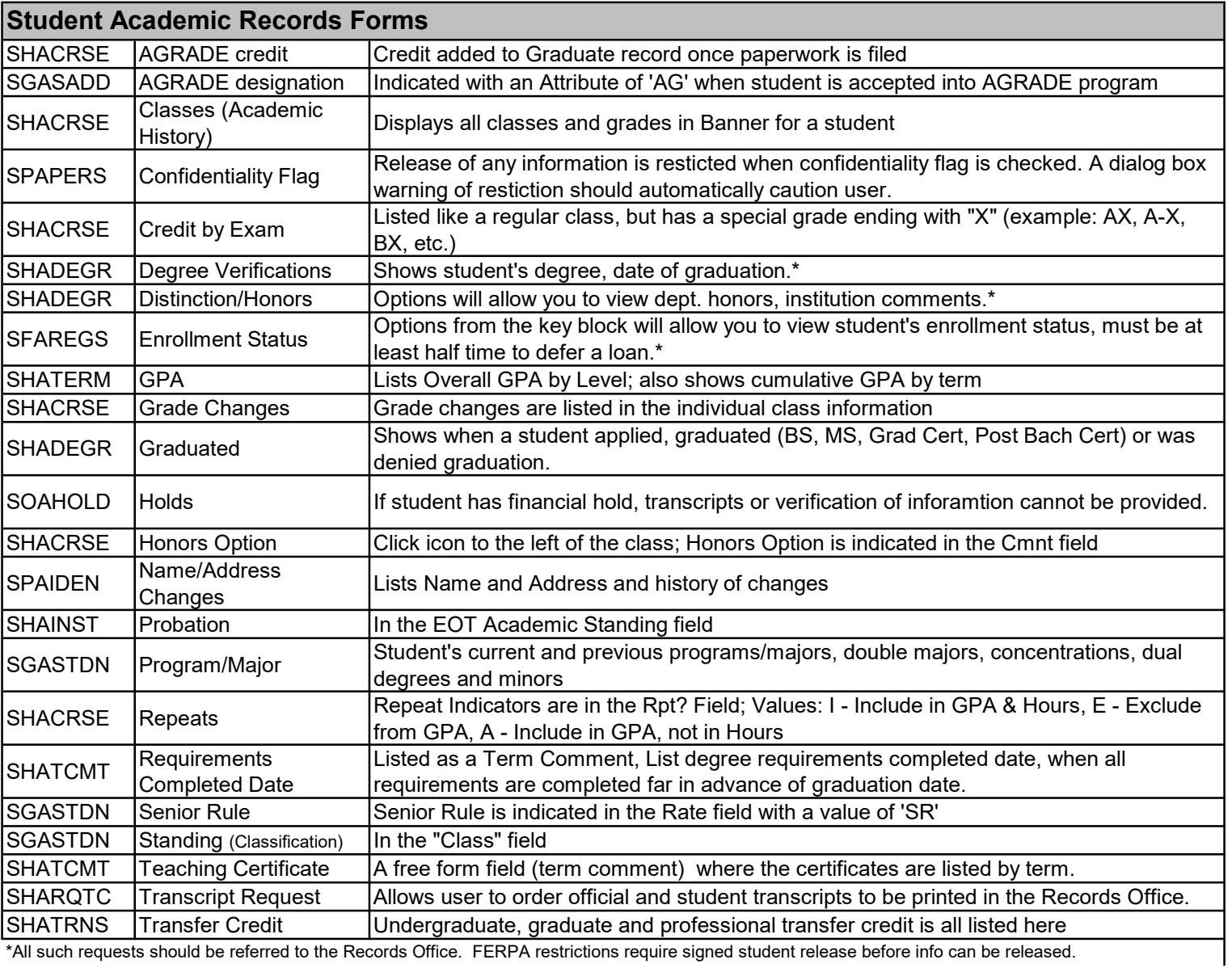

\*All such requests should be referred to the Records Office. FERPA restrictions require signed student release before info can be released.